## **Cardioid Basics**

Cardioids can be created in a number of ways (as a quick perusal of Wikipedia will confirm), but the method employed here is to use a series of straight lines (starting at each of the polygon's *n* vertices) to create the image.

If the cardioid is based on a **n**-gon (like the *n* = 99 version shown to the right), then a maximum of *n*-1 lines are used to create the final image. (This is a maximum because some lines may overlap, and some "lines" may start and end at the same point.) Unlike the images in **PART I**, lines are drawn one at a time and need not be connected to one another. When *n* is large enough, the individual lines appear to create a symmetric image with a single **cusp** or gathering point. 10

**Creating a classic cardioid.** The rule for drawing lines is simple: Consider each vertex *j* from 1 to *n*-1 to be a starting point of a line segment. The other end of that line segment is at vertex 2*j*. Call this line (*j*, 2*j*).

When  $j > n/2$  then  $2j > n$ , and the end point is  $2j - n$ . More generally, the end point is the remainder once 2*j* is divided by *n*. NOTE: There is no need to check for *n* as a starting point because if the starting point is *n*, the ending point, 2*n*, is the same as *n* once we subtract *n*.

The image to the right shows the 9 segments created by following this rule given *n* = 10. This value of *n* is particularly easy to work with because one subtracts 10 from the endpoint by simply ignoring what is in the 10's place in the final number. The 9 lines are:

(1, 2), (2, 4), (3, 6), (4, 8), (5, 10), (6, 2), (7, 4), (8, 6), (9, 8).

Notice the vertical symmetry in the resulting image.

**Extending the basic model.** We obtain equally interesting images if we replace the final end point multiplication factor, *k*, by values of *k* other than 2.

The image to the right shows the 8 lines created given when  $n = 10$  and  $k = 3$ . These lines are:

(1, 3), (2, 6), (3, 9), (4, 2), (6, 8), (7, 1), (8, 4), (9, 7).

It is worth noting a couple of points in this instance:

- a) 7 connects with 1 because 1 is the remainder of 21  $(21 = 3.7)$  once 21 is divided by 10. A similar statement could be made about the lines starting at 8 and 9.
- b) There is no line starting at 5 because that starting point coincides with its ending point. The remainder of 15 (15 =  $3.5$ ) upon division by 10 is 5.
- c) If you examine larger values of *n* given *k* = 3 you will see that now there are two cusps rather than one. What happens when *k* = 4, or 5, or …? Use the file to find out. The file allows *n* ≤ 360 and *k* ≤ 360.

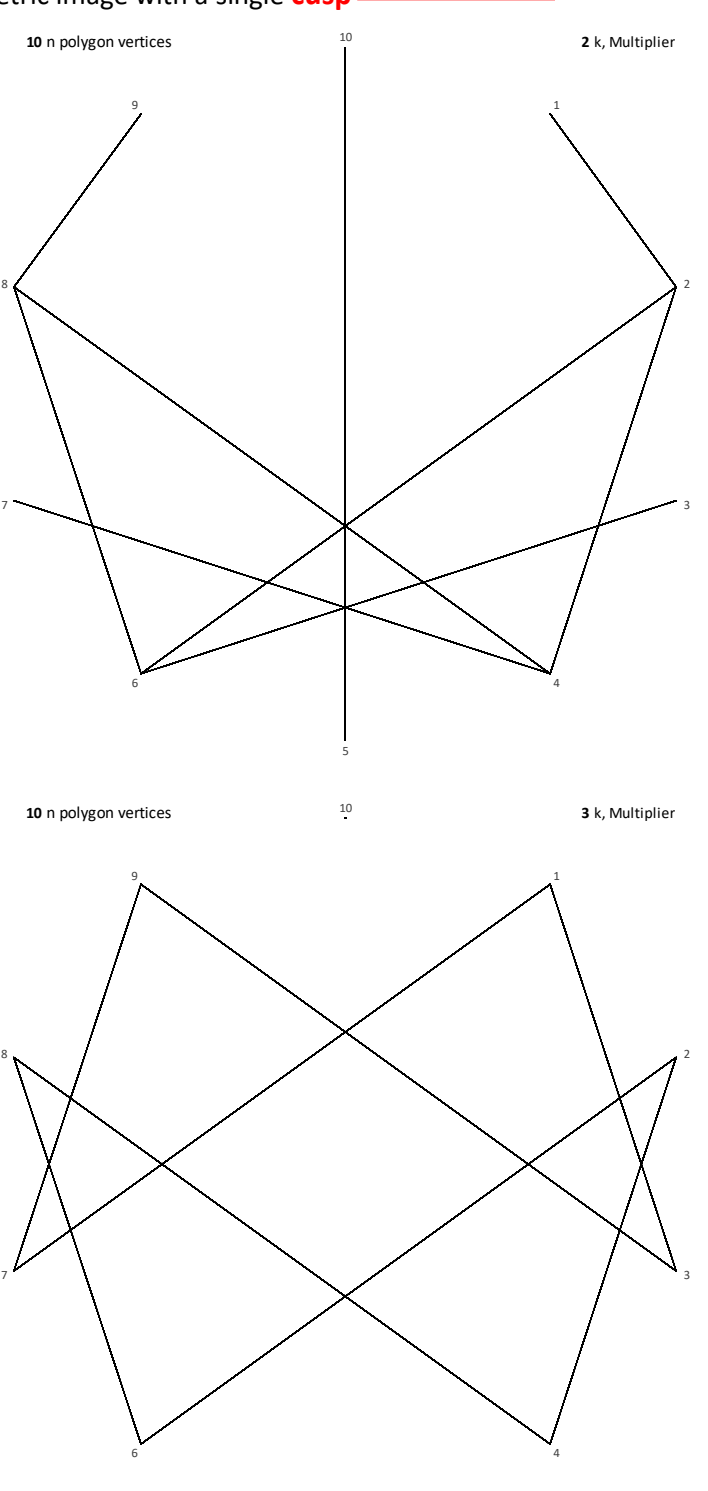

 $\frac{1}{5}$ 

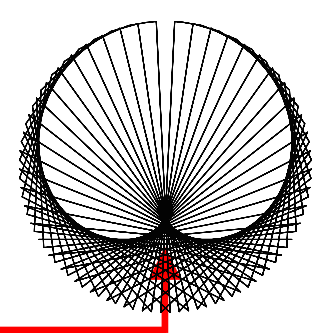